## Recover my password

If you forgot your Tonido password and you wish to recover it, first open the web interface so you can see the login screen. Click on "More Options" and then "Forgot Password".

If you had set up the correct email address, you will get a warning stating that the new account's password will be reset and the new password will be sent to your email address. If you accept, a new password will be sent to you at your email address.

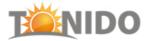

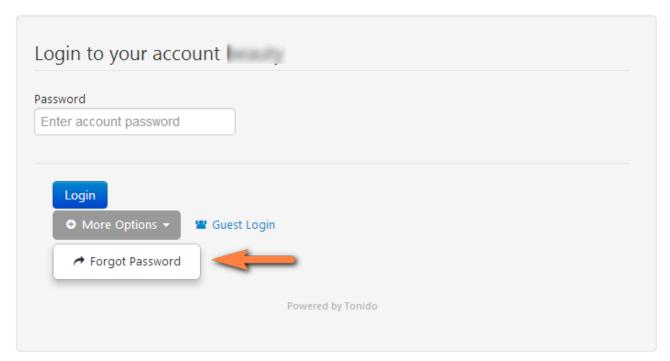